Outline Batches needs PGQ features Mix and Match Conclusion

#### PGQ, Pretty Darn Quick

Dimitri Fontaine, Title by Selena Deckelmann

May 22, 2009

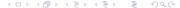

#### Table of contents

- Batches needs
- 2 PGQ features
- 3 Mix and Match
- 4 Conclusion

If you're managing an *OLTP* system, you probably have out of line processing to get done, and probably are using cron batches and home made *daemons*.

If you're managing an *OLTP* system, you probably have out of line processing to get done, and probably are using cron batches and home made *daemons*.

```
Example
```

```
while( true ) {
   // what a nice daemon!
}
```

If you're managing an *OLTP* system, you probably have out of line processing to get done, and probably are using cron batches and home made *daemons*.

#### Example

```
while( true ) {
   // what a nice daemon!
}
```

Of course you want them

reliable, easy to monitor and control (logs)

If you're managing an *OLTP* system, you probably have out of line processing to get done, and probably are using cron batches and home made *daemons*.

#### Example

```
while( true ) {
   // what a nice daemon!
}
```

#### Of course you want them

- reliable, easy to monitor and control (logs)
- out of a developer screen session

If you're managing an *OLTP* system, you probably have out of line processing to get done, and probably are using cron batches and home made *daemons*.

#### Example

```
while( true ) {
   // what a nice daemon!
}
```

#### Of course you want them

- reliable, easy to monitor and control (logs)
- out of a developer screen session
- easy to stop & restart

If you're managing an *OLTP* system, you probably have out of line processing to get done, and probably are using cron batches and home made *daemons*.

#### Example

```
while( true ) {
   // what a nice daemon!
}
```

#### Of course you want them

- reliable, easy to monitor and control (logs)
- out of a developer screen session
- easy to stop & restart
- to reuse existing models

PGQ is a queuing solution implemented as a PostgreSQL extension module, providing an SQL and a python API. It offers the producer multi consumers subscribtion model and is the transport layer of the londiste replication solution.

PGQ is a queuing solution implemented as a PostgreSQL extension module, providing an SQL and a python API. It offers the producer multi consumers subscribtion model and is the transport layer of the londiste replication solution.

PGQ is

performant (maintaining 3 tables, using TRUNCATE)

PGQ is a queuing solution implemented as a PostgreSQL extension module, providing an SQL and a python API. It offers the producer multi consumers subscribtion model and is the transport layer of the londiste replication solution.

#### PGQ is

- performant (maintaining 3 tables, using TRUNCATE)
- easy to install and monitor

PGQ is a queuing solution implemented as a PostgreSQL extension module, providing an SQL and a python API. It offers the producer multi consumers subscribtion model and is the transport layer of the londiste replication solution.

#### PGQ is

- performant (maintaining 3 tables, using TRUNCATE)
- easy to install and monitor
- robust

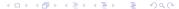

# Implementing a daemon atop PGQ

Skytools comes with two *middleware* for you to abuse to make daemons with, the python *DBScript* facility and the PHP *libphp-pgq* one.

# Implementing a daemon atop PGQ

Skytools comes with two *middleware* for you to abuse to make daemons with, the python *DBScript* facility and the PHP *libphp-pgq* one.

For the python version see resources on the internet. Here we're dealing with the PHP one. PHP is inferior a language but we sometime have to support it, to leverage existing model classes.

# libphp-pgq

You subclass a PGQConsumer superclass and implement two methods:

- config
- process\_event

# libphp-pgq

You subclass a PGQConsumer superclass and implement two methods:

- config
- process\_event

The transaction BEGIN and COMMIT are managed by the class you inherited code from, just process data and return one of

```
PGQ_EVENT_OK
PGQ_EVENT_FAILED
PGQ_EVENT_RETRY
PGQ_ABORT_BATCH
```

Different main classes are available for you to subclass, depending on what you want to do. Some documentation is available online at http://pgsql.tapoueh.org/pgq/pgq-php/

Different main classes are available for you to subclass, depending on what you want to do. Some documentation is available online at http://pgsql.tapoueh.org/pgq/pgq-php/

PGQConsumer

Different main classes are available for you to subclass, depending on what you want to do. Some documentation is available online at http://pgsql.tapoueh.org/pgq/pgq-php/

- PGQConsumer
- PGQRemoteConsumer

Different main classes are available for you to subclass, depending on what you want to do. Some documentation is available online at http://pgsql.tapoueh.org/pgq/pgq-php/

- PGQConsumer
- PGQRemoteConsumer
- PGQEventRemoteConsumer

#### Gone live!

We have several PGQ daemons in our live environments, monitored with nagios and munin, and we're able to easily control them. It's much better than previously.

#### Gone live!

We have several PGQ daemons in our live environments, monitored with nagios and munin, and we're able to easily control them. It's much better than previously.

#### Example

```
# mydaemon.php start
```

# mydaemon.php status

# mydaemon.php logmore

# mydaemon.php kill

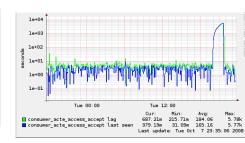